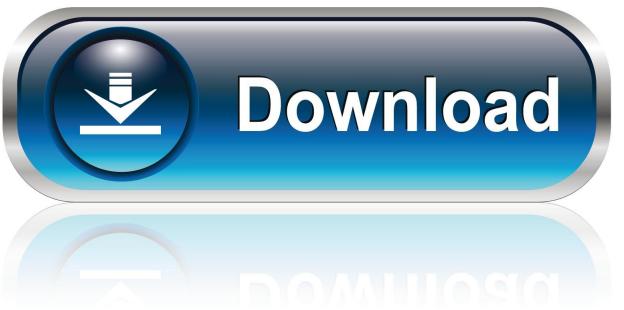

0-WEB.ru

Wacban Toy Download

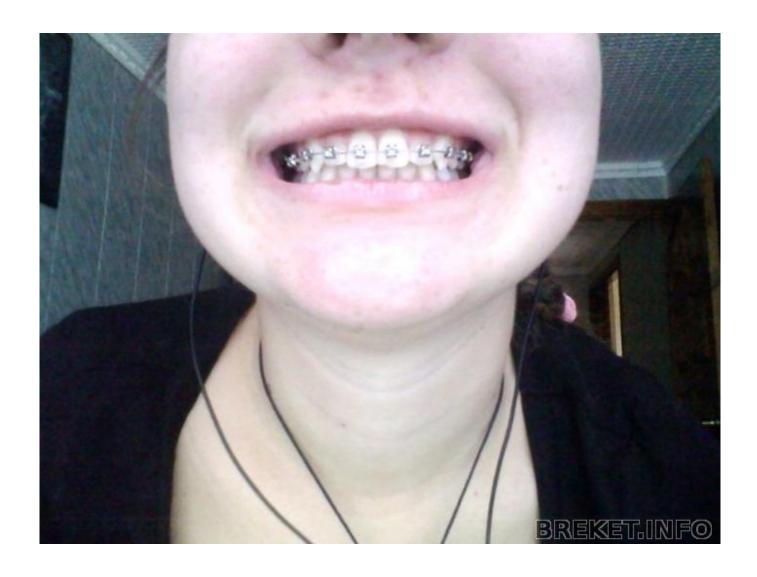

Wacban Toy Download

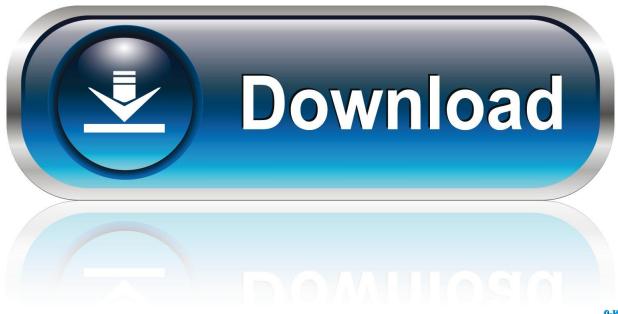

0-WEB.ru

And it, therefore, incorporates photo effects that can improve the quality of your images.

- 1. vac ban
- 2. vac ban remover
- 3. vac ban remover 2020

Take a picture by pressing the camera button, and choose to save or share Multiple Effects Webcam Toy has more than 80 fun effects and filters for free. Then choose a filter from a menu that shows up in your screen's lower half Press the camera button, and then share or save the image. Save photos to your computer or post to Twitter, Tumblr and Facebook Play with more than 80 fun camera effects and filters, take photos, save to your computer, and post them straight to Twitter, Tumblr or Facebook. Allow access to your web camera when prompted, then select an effect from the menu in the lower half of the screen by pressing the left or right arrows.

### vac ban

vac ban, vac ban remover, vac ban meaning, vac ban checker, vac bangalore, vac ban remover 2020, vac banned for no reason, vac banned steam, vac ban list, vac banned from secure server, vac ban steam, vac ban wave, vac bank, vac banned hex <u>Logger Pro Download Free Mac</u>

Webcam Toy is aware that most computer web cameras aren't the best when it comes to image quality. The app connects to your web camera automatically, as soon as you open the camera. Creating Letterhead In Word For Mac

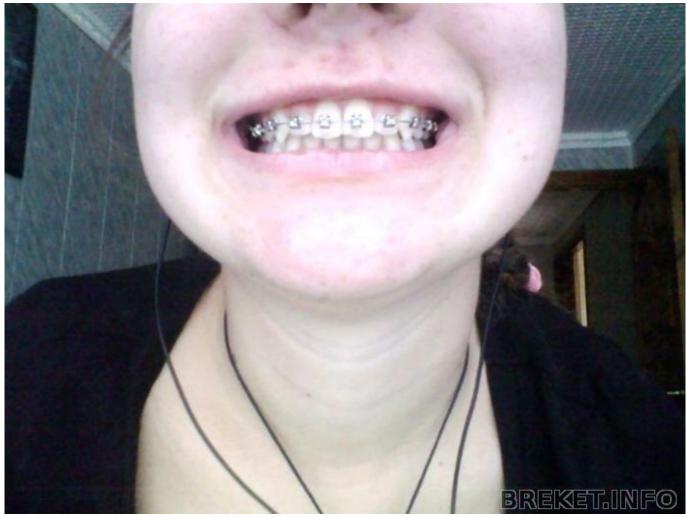

Viber App For Android 2.3 Free Download

## vac ban remover

### Aventura der letzte Reißverschluss

Take photos with your webcam using over 80 free fun effects Save photos to your computer or post to Twitter, Tumblr and Facebook.. Offline Mode As aforementioned, you can use the app offline as well For offline use, have the app downloaded onto your system.. Once downloaded and installed, launch the app and let it access your web camera. How To Get Omnisphere 2 Free Reddit

### vac ban remover 2020

# Sbloccare Alice Gate 2 Plus Voip Wifi Adapter

Once the fun filters have been applied to your pictures, you may choose to save them locally or share them online directly to sites such as Facebook, Twitter and Tumblr.. Webcam Toy, free and safe download Webcam Toy latest version: Use Your Webcam to Capture Fancy Pictures.. Some of the effects are extremely fun And you can seamlessly switch between the filters and create a range of perspectives of a particular scene.. Webcam Toy is a free app that lets you take pictures from your webcam and add fun effects to them.. Only then can you disconnect and use it offline Webcam Toy will load in a few seconds.. The tool is predominantly dependent on the Internet But you can also use it offline. Offline: To use Webcam Toy offline, open

the app once whilst connected to the Internet and allow it to download completely. Play with more than 80 fun Take photos with your webcam using over 80 free fun effects.. As a result, you need not resort to any photo editing tasks outside of the app. b0d43de27c Feeder 3.5.9 Download Free

b0d43de27c

**Gmail Dark Mode Apk**